#### Radim Hatlapatka and Petr Sojka

Masaryk University, Faculty of Informatics Brno, Czech Republic <208155@mail.muni.cz>, <sojka@fi.muni.cz>

July 7th, 2010

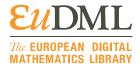

Motivation

|                | Original | After   | After using   | After | After    |
|----------------|----------|---------|---------------|-------|----------|
|                | PDF      | using   | pdfsizeopt.py | using | using    |
|                |          | pdfJbIm |               | both  | pdf2djvu |
| Size of a      | 100      | 79.21   | 51.49         | 43.41 | 71.95    |
| whole          |          |         |               |       |          |
| document       |          |         |               |       |          |
| (in %)         |          |         |               |       |          |
| Size of image  | 62.96    | 34.44   | 42.21         | 34.12 |          |
| and other      |          |         |               |       |          |
| objects (in %) |          |         |               |       |          |

- What is it? Standard (ISO/IEC 14492) for compression of
- What is it good for? Scanned text
- How it works? Segments each page to several regions
- What about support of this format? Supported in PDF since

- What is it? Standard (ISO/IEC 14492) for compression of bi-level images
- What is it good for? Scanned text
- What is different about it? Multi-page compression, symbol
- How it works? Segments each page to several regions
- What about support of this format? Supported in PDF since

- What is it? Standard (ISO/IEC 14492) for compression of bi-level images
- What is it good for? Scanned text
- What is different about it? Multi-page compression, symbol
- How it works? Segments each page to several regions
- What about support of this format? Supported in PDF since

- What is it? Standard (ISO/IEC 14492) for compression of bi-level images
- What is it good for? Scanned text
- What is different about it? Multi-page compression, symbol
- How it works? Segments each page to several regions
- What about support of this format? Supported in PDF since

- What is it? Standard (ISO/IEC 14492) for compression of bi-level images
- What is it good for? Scanned text
- What is different about it? Multi-page compression, symbol
- How it works? Segments each page to several regions
- What about support of this format? Supported in PDF since

- What is it? Standard (ISO/IEC 14492) for compression of bi-level images
- What is it good for? Scanned text
- What is different about it? Multi-page compression, symbol coding for text
- How it works? Segments each page to several regions
- What about support of this format? Supported in PDF since version 1.4 (Acrobat Reader 5)

- What is it? Standard (ISO/IEC 14492) for compression of bi-level images
- What is it good for? Scanned text
- What is different about it? Multi-page compression, symbol coding for text
- How it works? Segments each page to several regions
- What about support of this format? Supported in PDF since version 1.4 (Acrobat Reader 5)

#### What is IBIG2

- What is it? Standard (ISO/IEC 14492) for compression of bi-level images
- What is it good for? Scanned text
- What is different about it? Multi-page compression, symbol coding for text
- How it works? Segments each page to several regions
- What about support of this format? Supported in PDF since

- What is it? Standard (ISO/IEC 14492) for compression of bi-level images
- What is it good for? Scanned text
- What is different about it? Multi-page compression, symbol coding for text
- How it works? Segments each page to several regions
- What about support of this format? Supported in PDF since version 1.4 (Acrobat Reader 5)

#### What is JBIG2

- What is it? Standard (ISO/IEC 14492) for compression of bi-level images
- What is it good for? Scanned text
- What is different about it? Multi-page compression, symbol coding for text
- How it works? Segments each page to several regions
- What about support of this format? Supported in PDF since version 1.4 (Acrobat Reader 5)

#### What is Halftone

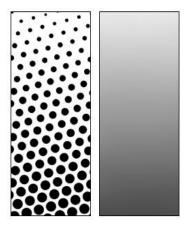

Figure: Picture of how halftone works<sup>1</sup>

<sup>&</sup>lt;sup>1</sup>Extracted from <a href="http://encyclopedia.tfd.com/halftone">http://encyclopedia.tfd.com/halftone</a>> 8. 2. 2010

- What is DjVu?
- How are images compressed?
- What is JB2?

- What is DjVu?
- How are images compressed?
- What is JB2?

- What is DjVu?
- How are images compressed?
- What is JB2?

- What is DjVu?
- How are images compressed?
- What is JB2?

JBIG2

#### DiVu and JB2 – How is image segmented?

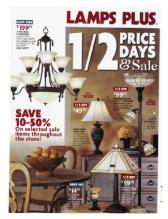

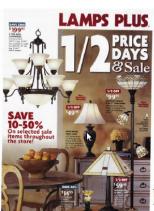

Figure: Image before (on the left) and after compression (on the right) [1]

#### DjVu and JB2 - How is image segmented? (cont.)

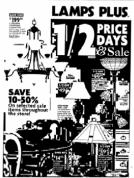

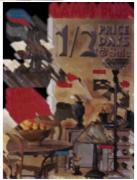

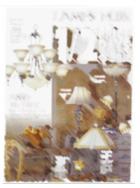

Figure: DjVu image components of the image shown at previous slide;

left to right: Mask, Foreground and Background [1]

- Re-compresses bi-level images in PDF documents
- Uses two libraries written in Java PDFBox and iText
- Uses improved jbig2enc with symbol coding used for text

```
2 0 obj << /DecodeParms
           << /JBIG2Globals 1 0 R >>
           /Width 3265
           /BitsPerComponent 1
           /Height 4911
           /Filter /JBIG2Decode
           /Subtype /Image
           /Length 4582
           /ColorSpace /DeviceGray
           /Type /XObject
        >>
        stream
        endstream
```

## Jbig2enc and Leptonica

- Open-source JBIG2 encoder [6]
- Open-source library Leptonica [2] is used for manipulation with
- Supports only arithmetic coding

# Jbig2enc and Leptonica

- Open-source JBIG2 encoder [6]
- Open-source library Leptonica [2] is used for manipulation with images and bitmaps of symbols
- Supports only arithmetic coding

# Jbig2enc and Leptonica

- Open-source JBIG2 encoder [6]
- Open-source library Leptonica [2] is used for manipulation with images and bitmaps of symbols
- Supports only arithmetic coding

# Modification of Jbig2enc

- Compares all templates (representative symbols) with the same size for finding equivalence
  - two templates are considered equivalent if there is not found big enough accumulation of differences
  - we look for accumulations in shapes such as points or lines
- Unification of two equivalent symbols to one

# Modification of Jbig2enc

- Compares all templates (representative symbols) with the same size for finding equivalence
  - two templates are considered equivalent if there is not found big enough accumulation of differences
  - we look for accumulations in shapes such as points or lines
- Unification of two equivalent symbols to one

- Compares all templates (representative symbols) with the same size for finding equivalence
  - two templates are considered equivalent if there is not found big enough accumulation of differences
  - we look for accumulations in shapes such as points or lines
- Unification of two equivalent symbols to one

# Image Before and After Compression

$$\mathbf{A} = \left[ \lambda_1 \left( \mathbf{W} - \frac{u}{v} \mathbf{V} - \frac{kv - ul}{v} \mathbf{I} \right) + \lambda_2 \left( \frac{1}{v} \mathbf{V} - \frac{l}{v} \mathbf{I} \right) + \right.$$

$$\left. + \lambda_3 \mathbf{I} \right] \left( \mathbf{W}^2 + \mathbf{V}^2 + m^2 \mathbf{I} \right)^{-1} =$$

$$= \left( \lambda_1 \mathbf{V}_1 + \lambda_2 \mathbf{V}_2 + \lambda_3 \mathbf{I} \right) \left( \mathbf{W}^2 + \mathbf{V}^2 + m^2 \mathbf{I} \right)^{-1}$$

$$\mathbf{A} = \left[ \lambda_1 \left( \mathbf{W} - \frac{u}{v} \mathbf{V} - \frac{kv - ul}{v} \mathbf{I} \right) + \lambda_2 \left( \frac{1}{v} \mathbf{V} - \frac{l}{v} \mathbf{I} \right) + \right.$$

$$\left. + \lambda_3 \mathbf{I} \right] \left( \mathbf{W}^2 + \mathbf{V}^2 + m^2 \mathbf{I} \right)^{-1} =$$

$$= \left( \lambda_1 \mathbf{V}_1 + \lambda_2 \mathbf{V}_2 + \lambda_3 \mathbf{I} \right) \left( \mathbf{W}^2 + \mathbf{V}^2 + m^2 \mathbf{I} \right)^{-1}$$

# Image Before and After Compression (cont.)

$$\mathbf{A} = \left[ \lambda_1 \left( \mathbf{W} - \frac{u}{v} \, \mathbf{V} - \frac{kv - ul}{v} \, \mathbf{I} \right) + \lambda_2 \left( \frac{1}{v} \, \mathbf{V} - \frac{l}{v} \, \mathbf{I} \right) + \right.$$

$$\left. + \lambda_3 \mathbf{I} \right] \left( \mathbf{W}^2 + \mathbf{V}^2 + m^2 \mathbf{I} \right)^{-1} =$$

$$= \left( \lambda_1 \mathbf{V}_1 + \lambda_2 \mathbf{V}_2 + \lambda_3 \mathbf{I} \right) \left( \mathbf{W}^2 + \mathbf{V}^2 + m^2 \mathbf{I} \right)^{-1}$$

$$\mathbf{A} = \left[ \lambda_1 \left( \mathbf{W} - \frac{u}{v} \mathbf{V} - \frac{kv - ul}{v} \mathbf{I} \right) + \lambda_2 \left( \frac{1}{v} \mathbf{V} - \frac{l}{v} \mathbf{I} \right) + \right.$$
$$\left. + \lambda_3 \mathbf{I} \right] \left( \mathbf{W}^2 + \mathbf{V}^2 + m^2 \mathbf{I} \right)^{-1} =$$
$$= (\lambda_1 \mathbf{V}_1 + \lambda_2 \mathbf{V}_2 + \lambda_3 \mathbf{I}) \left( \mathbf{W}^2 + \mathbf{V}^2 + m^2 \mathbf{I} \right)^{-1}$$

11 W

W

H

ß

# Image Before and After Compression (cont.)

$$\mathbf{A} = \left[\lambda_{1} \left(\mathbf{W} - \frac{\mathbf{u}}{\mathbf{v}} \mathbf{V} - \frac{k\mathbf{v} - u\mathbf{I}}{\mathbf{v}} \mathbf{I}\right) + \lambda_{2} \left(\frac{1}{\mathbf{v}} \mathbf{V} - \frac{\mathbf{I}}{\mathbf{v}} \mathbf{I}\right) + \lambda_{2} \left(\frac{1}{\mathbf{v}} \mathbf{V} - \frac{\mathbf{I}}{\mathbf{v}} \mathbf{I}\right) + \lambda_{2} \left(\frac{1}{\mathbf{v}} \mathbf{V} - \frac{\mathbf{I}}{\mathbf{v}} \mathbf{I}\right) + \lambda_{2} \left(\frac{1}{\mathbf{v}} \mathbf{V} - \frac{\mathbf{I}}{\mathbf{v}} \mathbf{I}\right) + \lambda_{2} \left(\frac{1}{\mathbf{v}} \mathbf{V} - \frac{\mathbf{I}}{\mathbf{v}} \mathbf{I}\right) + \lambda_{2} \left(\frac{1}{\mathbf{v}} \mathbf{V} - \frac{\mathbf{I}}{\mathbf{v}} \mathbf{I}\right) + \lambda_{2} \left(\frac{1}{\mathbf{v}} \mathbf{V} - \frac{\mathbf{I}}{\mathbf{v}} \mathbf{I}\right) + \lambda_{2} \left(\frac{1}{\mathbf{v}} \mathbf{V} - \frac{\mathbf{I}}{\mathbf{v}} \mathbf{I}\right) + \lambda_{2} \left(\frac{1}{\mathbf{v}} \mathbf{V} - \frac{\mathbf{I}}{\mathbf{v}} \mathbf{I}\right) + \lambda_{2} \left(\frac{1}{\mathbf{v}} \mathbf{V} - \frac{\mathbf{I}}{\mathbf{v}} \mathbf{I}\right) + \lambda_{2} \left(\frac{1}{\mathbf{v}} \mathbf{V} - \frac{\mathbf{I}}{\mathbf{v}} \mathbf{I}\right) + \lambda_{2} \left(\frac{1}{\mathbf{v}} \mathbf{V} - \frac{\mathbf{I}}{\mathbf{v}} \mathbf{I}\right) + \lambda_{2} \left(\frac{1}{\mathbf{v}} \mathbf{V} - \frac{\mathbf{I}}{\mathbf{v}} \mathbf{I}\right) + \lambda_{2} \left(\frac{1}{\mathbf{v}} \mathbf{V} - \frac{\mathbf{I}}{\mathbf{v}} \mathbf{I}\right) + \lambda_{2} \left(\frac{1}{\mathbf{v}} \mathbf{V} - \frac{\mathbf{I}}{\mathbf{v}} \mathbf{I}\right) + \lambda_{2} \left(\frac{1}{\mathbf{v}} \mathbf{V} - \frac{\mathbf{I}}{\mathbf{v}} \mathbf{I}\right) + \lambda_{2} \left(\frac{1}{\mathbf{v}} \mathbf{V} - \frac{\mathbf{I}}{\mathbf{v}} \mathbf{I}\right) + \lambda_{2} \left(\frac{1}{\mathbf{v}} \mathbf{V} - \frac{\mathbf{I}}{\mathbf{v}} \mathbf{I}\right) + \lambda_{2} \left(\frac{1}{\mathbf{v}} \mathbf{V} - \frac{\mathbf{I}}{\mathbf{v}} \mathbf{I}\right) + \lambda_{2} \left(\frac{1}{\mathbf{v}} \mathbf{V} - \frac{\mathbf{I}}{\mathbf{v}} \mathbf{I}\right) + \lambda_{2} \left(\frac{1}{\mathbf{v}} \mathbf{V} - \frac{\mathbf{I}}{\mathbf{v}} \mathbf{I}\right) + \lambda_{2} \left(\frac{1}{\mathbf{v}} \mathbf{V} - \frac{\mathbf{I}}{\mathbf{v}} \mathbf{I}\right) + \lambda_{2} \left(\frac{1}{\mathbf{v}} \mathbf{V} - \frac{\mathbf{I}}{\mathbf{v}} \mathbf{I}\right) + \lambda_{2} \left(\frac{1}{\mathbf{v}} \mathbf{V} - \frac{\mathbf{I}}{\mathbf{v}} \mathbf{I}\right) + \lambda_{2} \left(\frac{1}{\mathbf{v}} \mathbf{V} - \frac{\mathbf{I}}{\mathbf{v}} \mathbf{I}\right) + \lambda_{2} \left(\frac{1}{\mathbf{v}} \mathbf{V} - \frac{\mathbf{I}}{\mathbf{v}} \mathbf{I}\right) + \lambda_{2} \left(\frac{1}{\mathbf{v}} \mathbf{V} - \frac{\mathbf{I}}{\mathbf{v}} \mathbf{I}\right) + \lambda_{2} \left(\frac{1}{\mathbf{v}} \mathbf{V} - \frac{\mathbf{I}}{\mathbf{v}} \mathbf{I}\right) + \lambda_{2} \left(\frac{1}{\mathbf{v}} \mathbf{V} - \frac{\mathbf{I}}{\mathbf{v}} \mathbf{I}\right) + \lambda_{2} \left(\frac{1}{\mathbf{v}} \mathbf{V} - \frac{\mathbf{I}}{\mathbf{v}} \mathbf{I}\right) + \lambda_{2} \left(\frac{1}{\mathbf{v}} \mathbf{V} - \frac{\mathbf{I}}{\mathbf{v}} \mathbf{I}\right) + \lambda_{2} \left(\frac{1}{\mathbf{v}} \mathbf{V} - \frac{\mathbf{I}}{\mathbf{v}} \mathbf{I}\right) + \lambda_{2} \left(\frac{1}{\mathbf{v}} \mathbf{V} - \frac{\mathbf{I}}{\mathbf{v}} \mathbf{I}\right) + \lambda_{2} \left(\frac{1}{\mathbf{v}} \mathbf{V} - \frac{\mathbf{I}}{\mathbf{v}} \mathbf{I}\right) + \lambda_{2} \left(\frac{1}{\mathbf{v}} \mathbf{V} - \frac{\mathbf{I}}{\mathbf{v}} \mathbf{I}\right) + \lambda_{2} \left(\frac{1}{\mathbf{v}} \mathbf{V} - \frac{\mathbf{I}}{\mathbf{v}} \mathbf{I}\right) + \lambda_{2} \left(\frac{1}{\mathbf{v}} \mathbf{V} - \frac{\mathbf{I}}{\mathbf{v}} \mathbf{I}\right) + \lambda_{2} \left(\frac{1}{\mathbf{v}} \mathbf{V} - \frac{\mathbf{I}}{\mathbf{v}} \mathbf{I}\right) + \lambda_{2} \left(\frac{1}{\mathbf{v}} \mathbf{V} - \frac{\mathbf{I}}{\mathbf{v}} \mathbf{I}\right) + \lambda_{2} \left(\frac{1}{\mathbf{v}} \mathbf{V} - \frac{\mathbf{I}}{\mathbf{v}}\right) + \lambda_{2} \left(\frac{1}$$

#### • Script written in python by Péter Szabó (Google) [7]

- Uses best practices and Unix tools to optimize size of PDF document
- Uses ghostscript, Multivalent, sam2p, pngout, jbig2enc,...
- Uses only generic coding of jbig2enc
- Images compressed using different compression methods and chooses one with the best result

# pdfsizeopt.py

- Script written in python by Péter Szabó (Google) [7]
- Uses best practices and Unix tools to optimize size of PDF document
- Uses ghostscript, Multivalent, sam2p, pngout, jbig2enc,...
- Uses only generic coding of jbig2enc
- Images compressed using different compression methods and chooses one with the best result

- Script written in python by Péter Szabó (Google) [7]
- Uses best practices and Unix tools to optimize size of PDF document
- Uses ghostscript, Multivalent, sam2p, pngout, jbig2enc,...
- Uses only generic coding of jbig2enc
- Images compressed using different compression methods and chooses one with the best result

- Script written in python by Péter Szabó (Google) [7]
- Uses best practices and Unix tools to optimize size of PDF document
- Uses ghostscript, Multivalent, sam2p, pngout, jbig2enc,...
- Uses only generic coding of jbig2enc
- Images compressed using different compression methods and chooses one with the best result

## pdfsizeopt.py

- Script written in python by Péter Szabó (Google) [7]
- Uses best practices and Unix tools to optimize size of PDF document
- Uses ghostscript, Multivalent, sam2p, pngout, ibig2enc, . . .
- Uses only generic coding of jbig2enc
- Images compressed using different compression methods and chooses one with the best result

### Description of Data Used to Create Statistics

- Used PDF files stored under DML-CZ
- PDF files contains scanned text
- Applied at PDF documents from journal Applications of Mathematics from years 1956 - 1993
- Totally to 19690 pages from 1799 papers
- Used thresholding value 0.9

|                 | Original | After   | After using   | After |
|-----------------|----------|---------|---------------|-------|
|                 | PDF      | using   | pdfsizeopt.py | using |
|                 |          | pdfJblm |               | both  |
| Total size      | 1,424    | 1,128   | 733           | 618   |
| (in kB)         |          |         |               |       |
| Font data       | 464      | 464     | 77            | 77    |
| objects (in kB) |          |         |               |       |
| Image objects   | 770      | 415     | 584           | 411   |
| (in kB)         |          |         |               |       |
| Other objects   | 127      | 185     | 17            | 75    |
| (in kB)         |          |         |               |       |

#### **Statistics**

|                | Original | After   | After using   | After | After    |
|----------------|----------|---------|---------------|-------|----------|
|                | PDF      | using   | pdfsizeopt.py | using | using    |
|                |          | pdfJbIm |               | both  | pdf2djvu |
| Size of a      | 100      | 79.21   | 51.49         | 43.41 | 71.95    |
| whole          |          |         |               |       |          |
| document       |          |         |               |       |          |
| (in %)         |          |         |               |       |          |
| Size of image  | 62.96    | 34.44   | 42.21         | 34.12 |          |
| and other      |          |         |               |       |          |
| objects (in %) |          |         |               |       |          |

## Pdfsign - Digital Signature in PDF

- Guarantees the identity, confirms the data integrity and makes authorship undeniable
- Implemented in Java using the iText library
- Uses SHA-2 (SHA-512)

#### • OCR tools and techniques

- Modifying tesseract by creating suitable interface for calling by jbig2enc (to return us also accuracy of hit)
- Applying some other procedures on results returned by OCR tool
- Heuristics to decrease number of compared symbols
- PdfJbIn
  - Improve possibilities such as re-compression of images already compressed according to JBIG2 standard

#### • OCR tools and techniques

- Modifying tesseract by creating suitable interface for calling by jbig2enc (to return us also accuracy of hit)
- Applying some other procedures on results returned by OCR tool
- Heuristics to decrease number of compared symbols
- PdfJbIn
  - Improve possibilities such as re-compression of images already compressed according to JBIG2 standard

# Current and Future Steps

- OCR tools and techniques
  - Modifying tesseract by creating suitable interface for calling by jbig2enc (to return us also accuracy of hit)
  - Applying some other procedures on results returned by OCR tool
- Heuristics to decrease number of compared symbols
- Pdf.JbTm
  - Improve possibilities such as re-compression of images already compressed according to JBIG2 standard

### Questions?

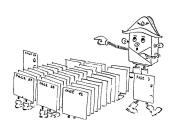

000

#### References

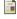

Patrice Y. Simard, Henrique S. Malvar, James Rinker, Erin Renshaw:

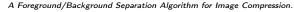

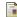

Dan Bloomberg:

#### Leptonica.

<a href="http://www.leptonica.com/">http://www.leptonica.com/>.</a>

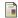

P. Bočák:

#### Digital signatures of PDF documents.

Bachelor thesis written in Czech.

Masaryk University, Faculty of Informatics (advisor Petr Sojka), Brno, Czech Republic (2008).

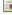

L. Bottou and P. Haffner and P. G. Howard and P. Simard and Y. Bengio and Y. Le Cun:

#### High Quality Document Image Compression with DjVu.

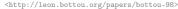

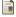

R. Hatlapatka:

#### Websites of the PDF re-compression project.

<http://nlp.fi.muni.cz/projekty/eudml/pdfRecompression/>.

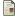

Adam Langley:

#### Jbig2enc.

<a href="http://github.com/agl/jbig2enc/">http://github.com/agl/jbig2enc/>.</a>

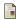

Péter Szábo:

#### Optimizing PDF output size of TFX documents.

<http://code.google.com/p/pdfsizeopt/>.